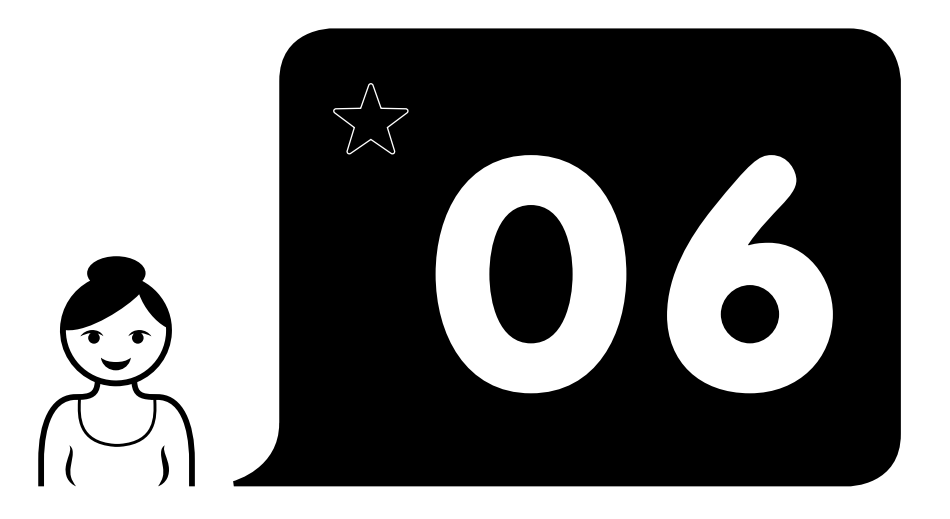

#### **Objectif**

Repérer de nouveaux bruits parmi les bruits connus.

### **Activités**

Loto sonore (p.28)

#### **Matériel**

 $\blacktriangleright$  Pistes audio 19 à 22 (p.52) Planches de loto 2 & 3 (p.40) Jetons

## **Mise en route**

- *« Vous souvenez-vous de ce que vous avez fait dans la dernière séance ? »*
- Laisser les élèves s'exprimer. Si nécessaire les aider à verbaliser (jouer au loto pour reconnaître des bruits).
- **« Aujourd'hui, vous allez écouter des bruits que vous connaissez déjà et de nouveaux bruits. »**

**•** Expliquer aux élèves qu'ils devront bien écouter chaque bruit et repérer les bruits qui n'ont pas d'image. Ce sont les intrus.

### **Loto sonore**

- Préparer la piste 19.
- Distribuer la planche 2 et un jeton à chaque élève.
- **« Vous allez écouter un bruit puis, si c'est possible, vous poserez votre jeton sur l'image qui va bien avec. »**
- Faire écouter le premier bruit et laisser les élèves poser leur jeton.
- Interroger un élève.
- Valider ou corriger en nommant le bruit et le faire répéter par le groupe.
- Procéder de la même façon avec les autres bruits.

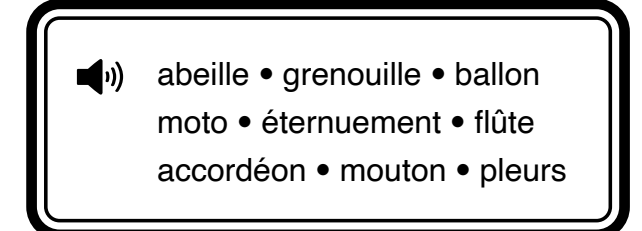

**•** Procéder de la même façon avec la piste 20.

 applaudissements **•** cloche ballon **•** coq **•** pluie **•** flûte pleurs **•** sifflet

- Distribuer la planche 3.
- Procéder de la même façon avec les pistes 21 et 22.

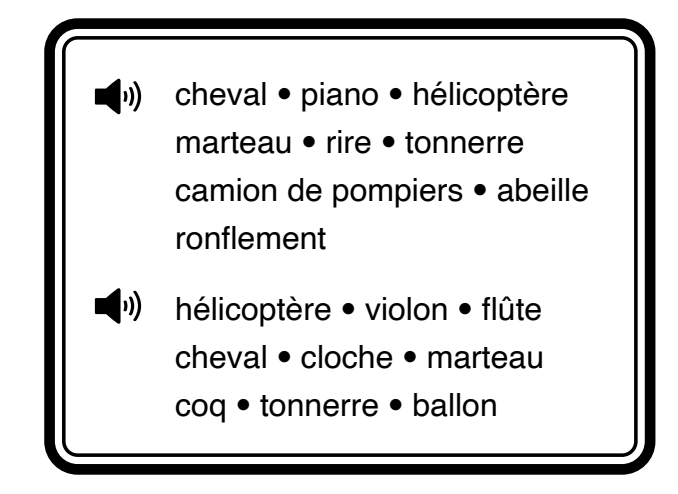

# **Clôture**

**•** Interroger les élèves sur ce qu'ils ont fait pendant la séance. Les aider à verbaliser ce qu'ils ont fait (jouer au loto avec des intrus).

**•** Annoncer que la prochaine fois, il faudra jouer avec des bruits que l'on connaît déjà et des intrus.

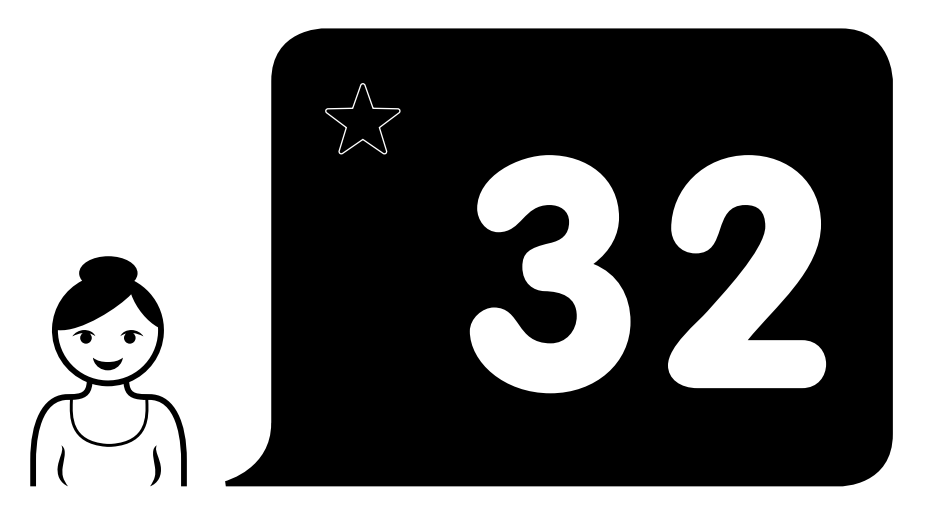

### **Objectif**

Reconnaître la première syllabe commune à quatre mots.

### **Activités**

Reconnaissance de syllabes (p.38)

### **Matériel**

Bandes images 9 (p.48)

## **Mise en route**

*« Vous souvenez-vous de ce que vous avez fait dans la dernière séance ? »*

**•** Laisser les élèves s'exprimer. Si nécessaire les aider à verbaliser (couper des mots en syllabes et compter le nombre de syllabes).

**« Maintenant que vous savez couper un mot en syllabes, vous allez apprendre à reconnaître la première syllabe. »**

**•** Expliquer aux élèves qu'ils auront besoin de dire les mots lentement pour bien repérer la première syllabe.

# **Reconnaissance de syllabes**

**•** Prendre les bandes 9.

**« Vous devez d'abord nommer les dessins puis dire par quelle syllabe ils commencent. »**

**•** Donner trois exemples : pour chaque bande, la montrer, nommer les quatre dessins et dire la syllabe initiale.

- radioratraquetteradis
- bouchonbouteillebouquetbouée
- chapeauchameauchatchalet

**•** Interroger les élèves à tour de rôle, en utilisant plusieurs fois les bandes. Chacun doit être sollicité au moins deux fois.

**•** Si un élève peine à trouver la syllabe commune, lui dire les quatre mots en insistant sur la première syllabe et lui faire répéter.

- radiateurrasoirradisrâteau
- chapeauchameauchatchalet
- bouchonbouteillebouquetbouée
- radeauraquetterâteaurasoir
- boutonbouéebouclierboulon
- radioratraquetteradis
- bouteilleboulonbouchonbougie
- châteauchapiteauchâtaignechapeau

# **Clôture**

**•** Interroger les élèves sur ce qu'ils ont fait pendant la séance. Les aider à verbaliser ce qu'ils ont fait (trouver la première syllabe des mots).

**•** Annoncer que la prochaine fois il faudra s'entraîner à reconnaître la première syllabe des mots.

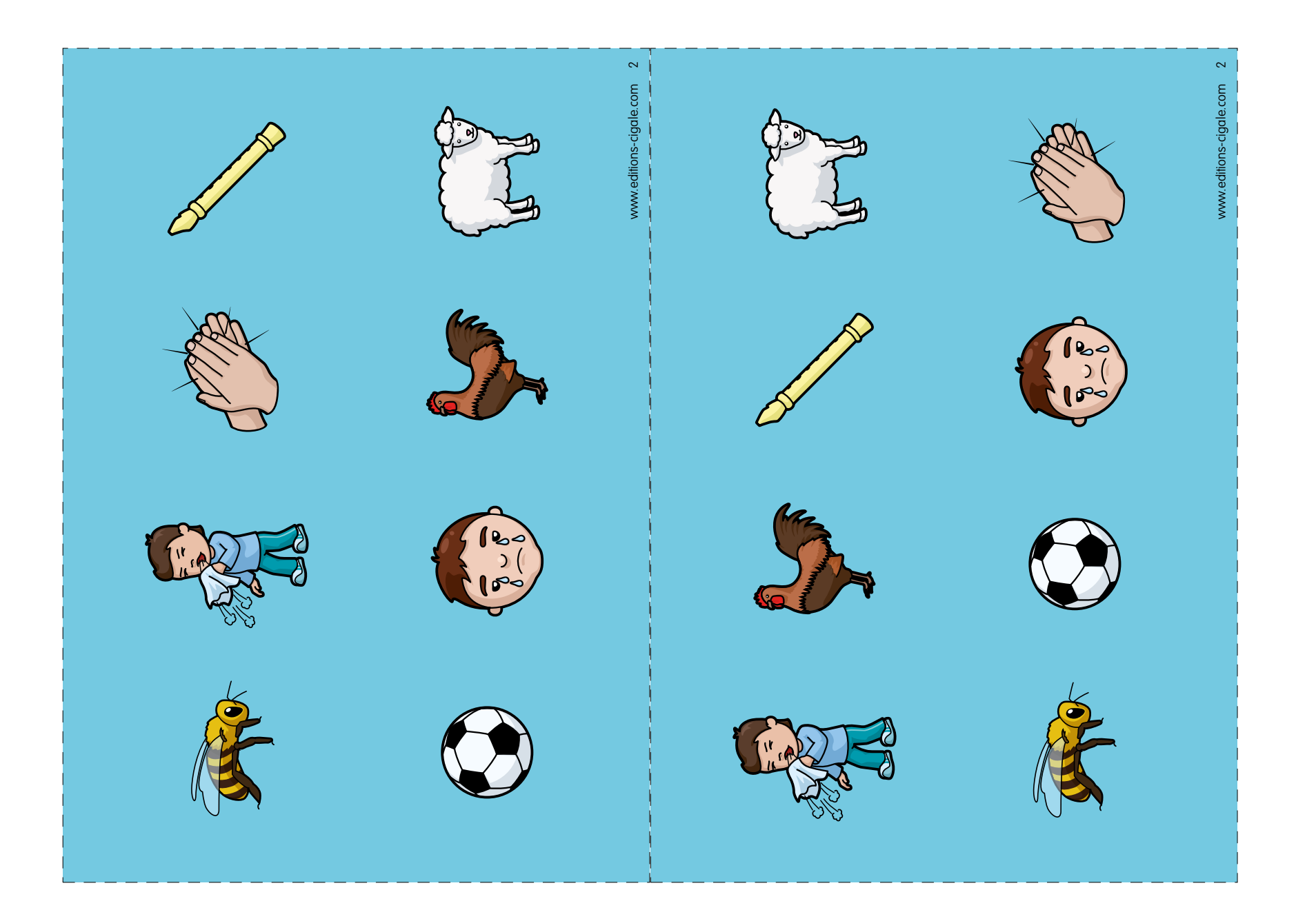

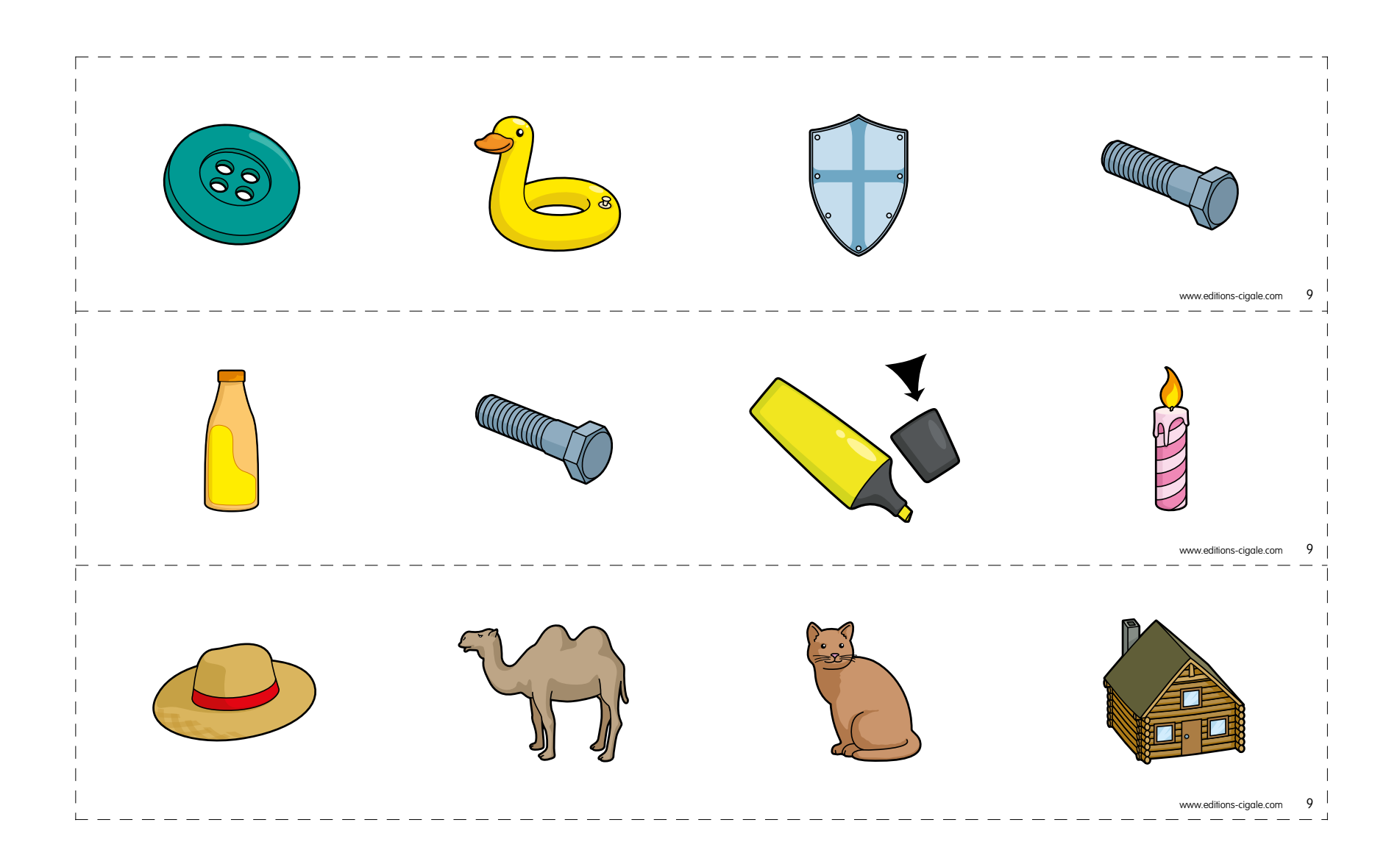